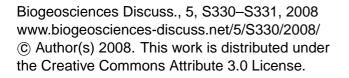

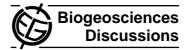

BGD

5, S330-S331, 2008

Interactive Comment

## Interactive comment on "Introduction to the special section Bio-optical and biogeochemicalconditions in the South East Pacific in late 2004: the BIOSOPE program" by H. Claustre et al.

## S. Pantoja (Editor)

spantoja@udec.cl

Received and published: 11 April 2008

Introduction to the special section Bio-optical and biogeochemical conditions in the South East Pacific in late 2004: the BIOSOPE program. Claustre, Sciandra, Vaulot.

This is an excellent introductory paper for the special issue of Biogeosciences about scientific results acquired during the BIOSOPE cruise. This paper goes beyond the usual summary by providing a synthesis of the oceanographic conditions of the trophic regimes in the South East Pacific Ocean. A few editorial issues have to be fixed: 1)

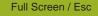

Printer-friendly Version

Interactive Discussion

**Discussion Paper** 

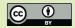

References throughout the text should be chronological, then alphabetical. For instance (Thomas et al., 1994; Leth and Shaffer, 2001) instead of (Leth and Shaffer, 2001; Thomas et al., 1994) 2) Typographical errors: a) Abstract, line 4: replace Chilean coast, he mesotrophic area with Chilean coast, the mesotrophic area b) Page 4, paragraph 2, line 5: replace quantified in details with quantified in detail c) Section 5, line 10: replace some papers compares data with some papers compare data Section Biological Diversity: d) Paragraph 2, line 11: replace Beaufort et al., (2007) with Beaufort et al. (2007) e) Paragraph 5, line 6: replace (Sempere et al., 2007) with Sempere et al. (2007) f) Paragraph 5, line 10: replace by (Obermosterer et al., 2007) with by Obermosterer et al. (2007) g) Paragraph 6, line 2: replace by (Dolan et al., 2007) with by Carlotti et al. (2007) h) Paragraph 6, line 9: replace by (Carlotti et al., 2007) with by Carlotti et al. (2007)

Interactive comment on Biogeosciences Discuss., 5, 605, 2008.

## BGD

5, S330–S331, 2008

Interactive Comment

Full Screen / Esc

**Printer-friendly Version** 

Interactive Discussion

**Discussion Paper** 

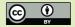